To install Adobe Photoshop, you'll first need to download the software. Then, you'll need to launch the file and follow the on-screen instructions. After the installation is complete, you need to locate the patch file and copy it to your computer. The software is now cracked and ready to use. Any software that you install on your computer can be cracked. That is, after the software is installed, you can crack it to make the software work without paying for it. To crack Adobe Photoshop, you need to download a program called a keygen. A keygen will generate a valid serial number for you, so that you can activate the full version of the software without having to pay for it. Then, you need to launch the.exe file, usually found in the same directory as the installer, and follow the on-screen instructions. The patch file is usually available online; however, you can sometimes download it as well. Once the download is complete, you need to run the patch file and follow the instructions on the screen. Once you have patched your software, you're done.

## [DOWNLOAD](http://signforcover.com/ZG93bmxvYWR8azRxTVdkcFlYeDhNVFkzTWpVNU1qVTNOSHg4TWpZeU5YeDhLRTBwSUZkdmNtUndjbVZ6Y3lCYlVFUkdYUQ/centren/ensprachiges/unreasonable&eligibility/hambagau&harappa/QWRvYmUgUGhvdG9zaG9wIDIwMjEgKFZlcnNpb24gMjIuMS4xKQQWR/mbsi)

Once you have analyzed a picture, the Duplicate Original tool will copy it. With this tool, it's possible to use Photoshop as a backup service for your images. You can even choose from a large number of filters at once, as well as enhance or transform your selection or clone selections you have already created from the edge of the image. While all the tools are there, all you have to do is press the eye dropper and look for the ones you want to use. If you want to change the size of the image, you will have to use the smart tool, which uses all of the previous information to resize the picture.

One of the advantages of Photoshop is that there's an unlimited number of ways you can master your skills. You can learn every time you shoot. You can also learn and master all the steps necessary to take your photography to the next level. In the course of doing this, you will learn how to work with various software programs, including Photoshop. As you progress, and as you add images to your collection, you will create sets of rules that will help you use Photoshop more efficiently. In this sense, you will become a master around Photoshop.

Nice review but after upgrading to LR5.2 RC I think performance is better than with LR4. Working on a project with 1500 D800 NEFs my impression is that the smart previews increase speed while working in the Developer mode – in Lib. mode however everything slows because the JPEG previews are used. So far I am not sure how the Jpegs are used as previews when you have the smart previews (DNGs) available. But have to say that I am happy with 5.2 RC although I will say bye-bye to LR the day they make it part of CC. Regards! Sren

## **Adobe Photoshop 2021 (Version 22.1.1) Serial Key X64 2022**

Adobe Photoshop is continuously evolving, so prices change with new versions. Typically, a one-time license for Photoshop CS6 costs \$499. Photoshop CS6 and higher are yearly subscription packages (even when purchased separately). You cannot upgrade Photoshop over the phone or online. You must visit a designated Adobe Showroom or Adobe Store location to upgrade your license. Your current license will need to be activated and then will be upgraded using the service that you selected when you bought the subscription.

There are many tutorials on the Internet that can help teach you how to use some of these tools. In addition to the ones listed above, here are some that you may find helpful:

- How to Use the History Lasso Tool in Adobe Photoshop . This tutorial explains the history lasso and how to use it in Photoshop.
- How to Use the Magic Wand or Magic Lasso Tool in Adobe Photoshop . This tutorial explains the magic wand and magic lasso tools.
- Photoshop Mastery . This tutorial explains how to use the magic wand and magic lasso tools in Photoshop.

**What It Does:**You can import and export using various image formats, including Photoshop's native PSD format. You can also use the format Photoshop exports to to save your image formats into.

Adobe Photoshop is known for its photo editing tools. Well, not just photo editing, but also for its powerful ability to cut, rename and edit the whole of the image canvas and more significantly, all the pixels. You can use it for any type of image editing, including logo editing. You can also use other Adobe software like Photoshop to edit your images.

e3d0a04c9c

## **Adobe Photoshop 2021 (Version 22.1.1) Download free Free Registration Code For Mac and Windows {{ New! }} 2023**

Get powerful, sophisticated editing, including powerful retouching and color and tone workflows. Whether you're an amateur, practice artist, or professional, Photoshop CC is a powerful photo and design tool that gets even easier to use with Creative Cloud. Adobe Photoshop packs a lot inside. With a powerful tool set, tons of features, and an intuitive workflow, it has the power to make images stand out like never before. The speed and convenience of Photoshop make it a true workhorse of a photo editor, but with power comes complexity. Although Photoshop is a powerhouse when it comes to editing pictures—from RAW to JPEG files—it does require some dedication to learn how best to use it. Using specialized image retouching software such as Adobe Photoshop, you can manipulate images for greater impact and better results. But there's a lot more to retouching than just adjusting colors and removing blemishes or wrinkles from portraits or darkroom prints. Many photographers will discover that Photoshop is an excellent all-around tool for improving and adjusting the look of their photographs. The new version of Adobe Photoshop is surprisingly different from previous versions. The tools have been revamped, and the user interface has been improved and streamlined. The new version of Photoshop is an advanced and powerful tool for professionals and amateurs alike, and offers the best technology available for retouching a variety of photographs. Some of the more popular changes that were made include noise reduction, HDR, and new exposure tools that allow for better overall exposure of a photograph.

photoshop brushes effects free download photoshop background effects free download photoshop special effects brushes free download best photoshop effects free download photograph retouching and visual effects with photoshop free download digital collage in photoshop compositing and visual effects download digital collage in photoshop compositing and visual effects free download photoshop cs6 lighting effects plugin download download light effects for photoshop photoshop lighting effects filter download

Once a project is complete, the new features give the ability to easily share on social media or in email. With the new Shape feature, a user can create a shape that can be used for a number of things right out of the box, such as creating a pattern for use with a copyright symbol or a pattern for quilting. Creative software has come a long way thanks to its user friendly features, excellent tools, and above all – the hard work of its developers that is focused on bringing value to their users. Adobe Photoshop is the most trusted application in editing photos and it gets even better with the new features. From easy-to-use automation features to eye-popping Tints and Highlights, it is easier to create explosive photos with all the new functions. And with the many new and useful features, the experience of using the most trusted photo editing software is now easier than ever. Adobe Photoshop Elements is a great cross-platform photo editor for both Windows PC and Mac and one of the greatest features of this software is its ability to offer users as high as possible editing quality for their photos. The software has been developed by an experienced team of developers that takes on the responsibility of delivering the most advanced features to its users. With an amazing set of new features and use of its AI technology, this software can also help you with designing mobile applications and other interesting stuffs. What are you waiting for? Now you can create amazing animated videos and graphic design with your new GIF file! Just **copy the image that you want to**

**animate**, and press the button "Create GIF". Right away, you'll see the GIF preview window, and you'll be able to edit your animated, decorative gif. Then, **Click on the "Save" button to save your gif file**!

This website is about creating vector artwork in the Adobe Illustrator program. We'll show you how to get started with this most sophisticated of vector programs and how to createdsvg vector drawings. We perform a live demonstration of every step on this site. To get an even deeper inside you can watch the free Adobe video tutorials. We will show you how to integrate this program with Adobe InDesign to createvector print layout. "InDesign is a tool which allows me to combine media quickly" says Gareth Jones, Illustrator User. "The design is in combination of layers and paths and lies behind a simple, consistent interface. The combination of these two programs means I get so many different possibilities from one simple tool. SmartLayers "InDesign can produce amazing looking documents - now that I understand it," says Gav. "It's a great tool to integrate my work into print. I can cut out a pre-defined area of which to print, and set the size to be printed or left at their normal size. Simplifying artwork and more" Gav says, "Illustrator has a matrix of symbol which makes things much easier. Using the dominance symbol I can morph shapes easily and create more fundamental shapes until I have created an incredible symbol. Ruby on Rails is a free web framework written in the Ruby programming language. It is notable for emphasizing convention over configuration, database-first development, and the Ruby programming language. Likewise HTML5 is the latest web standard to be developed. This tutorial is built using HTML5, CSS3 and CSS Frameworks (Bootstrap and Sass) to teach the basics of coding a website built on Rails.

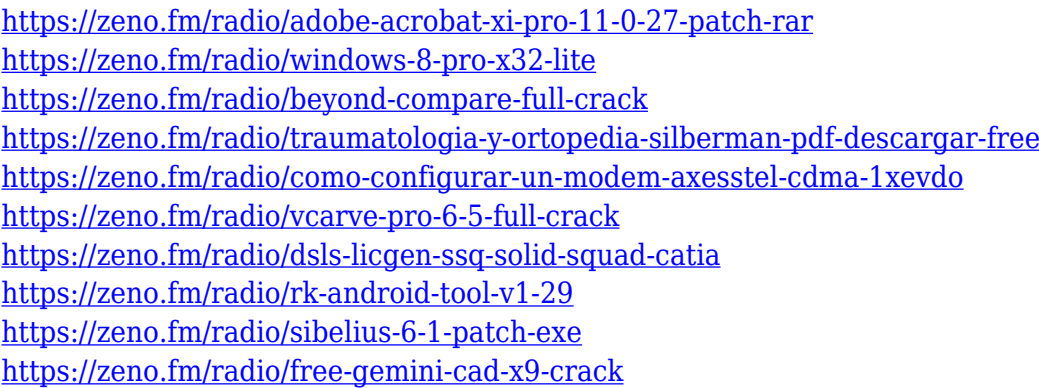

Adobe Photoshop is a powerful tool for graphics designers. The CS6 has some great new features that make it easier to create stunning artworks. Here are some of the great features for anyone who would like to improve their graphic design. Adobe's CS6 allows you to create and edit animations in a handful of powerful tools. You can not only add pre-made animations but create your own with just a few clicks. These tools are radically different from what you are used to, but they are user-friendly and easy to get started with. There are a few drawbacks to these tools, but they are a fun new way to create a variety of animations. The Adobe Image Ready plug-in is a set of tools that can be used in Photoshop to make the most of your photographs. These proprietary plug-ins are add-ons available for Photoshop and Photoshop Elements. With the plug-in, you can apply different filters, adjust colour, de-noise the image, add a vintage feel, or even add a grain effect, before you actually start editing. The software enables you to do a wide range of image edits using the tools found in the traditional Elements toolbox. So you can work quickly and efficiently without losing any features. By launching a tool, you see what it does before you execute it. You can use many tools together in real time to produce stunning visualization of your images. Photoshop Elements is Photoshop on the Mac. For example, you have access to all of the tools you regularly use in Photoshop on the Mac. You can also make any adjustments to images and files directly in the context of Elements. You can even navigate between different image and file windows using a Mac feature called windows, just like you do in Photoshop. The macOS Elements browser (Opens in a new window) is based on the Safari web browser. You can use it as you would Safari. Of course, the Elements browser also supports webbased versions of Photoshop like Adobe Photoshop.com. You can also open embedded web pages, like Flash files, using the Elements browser. Adobe Photoshop Elements 2019 includes the Color space adjustment panel to easily adjust Color Space with its Mac color tools.

<http://www.giffa.ru/who/download-contact-sheet-plugin-photoshop-cs5-repack/>

<http://efekt-metal.pl/?p=1>

[http://rootwordsmusic.com/2023/01/01/download-photoshop-cc-2018-hack-licence-key-for-mac-and-w](http://rootwordsmusic.com/2023/01/01/download-photoshop-cc-2018-hack-licence-key-for-mac-and-windows-3264bit-final-version-2023/) [indows-3264bit-final-version-2023/](http://rootwordsmusic.com/2023/01/01/download-photoshop-cc-2018-hack-licence-key-for-mac-and-windows-3264bit-final-version-2023/)

<https://attibition.com/wp-content/uploads/2023/01/meaxai.pdf>

<http://dreamzhunt.com/adobe-photoshop-2022-version-23-4-1-keygen-with-license-key-x64-new-2022/> [https://octopi.nl/wp-content/uploads/2023/01/Photoshop-2022-Version-2301-Download-Free-License-](https://octopi.nl/wp-content/uploads/2023/01/Photoshop-2022-Version-2301-Download-Free-License-Key-With-Key-Windows-X64-2022.pdf)

[Key-With-Key-Windows-X64-2022.pdf](https://octopi.nl/wp-content/uploads/2023/01/Photoshop-2022-Version-2301-Download-Free-License-Key-With-Key-Windows-X64-2022.pdf)

<https://www.tltleague.com/wp-content/uploads/2023/01/laulama.pdf>

[https://fam-dog.ch/advert/adobe-photoshop-cc-2014-download-free-with-licence-key-with-license-key](https://fam-dog.ch/advert/adobe-photoshop-cc-2014-download-free-with-licence-key-with-license-key-for-windows-64-bits-2023/)[for-windows-64-bits-2023/](https://fam-dog.ch/advert/adobe-photoshop-cc-2014-download-free-with-licence-key-with-license-key-for-windows-64-bits-2023/)

[https://pzn.by/uncategorized/adobe-photoshop-cs6-free-download-full-version-for-windows-7-exe-upd](https://pzn.by/uncategorized/adobe-photoshop-cs6-free-download-full-version-for-windows-7-exe-updated/) [ated/](https://pzn.by/uncategorized/adobe-photoshop-cs6-free-download-full-version-for-windows-7-exe-updated/)

[http://minnesotafamilyphotos.com/download-photoshop-technical-glamour-exe-\\_top\\_/](http://minnesotafamilyphotos.com/download-photoshop-technical-glamour-exe-_top_/)

<http://masterarena-league.com/wp-content/uploads/2023/01/jesslit.pdf>

<http://gotartgallery.org/?p=2358>

<https://tazeleblebial.com/wp-content/uploads/2023/01/ardecaro.pdf>

<https://womss.com/wp-content/uploads/2023/01/casimba.pdf>

<https://www.top1imports.com/2023/01/02/free-download-microsoft-photoshop-editor-software-free/> <https://sagarmy.com/wp-content/uploads/2023/01/manmela.pdf>

<https://kitchenwaresreview.com/download-photoshop-cs6-executavel-fix/>

<https://www.riobrasilword.com/wp-content/uploads/2023/01/hiallau.pdf>

<https://celebesimages.com/wp-content/uploads/2023/01/xardori.pdf>

[https://vitraya.io/wp-content/uploads/2023/01/Adobe-Photoshop-Free-Download-For-Windows-7-Ulti](https://vitraya.io/wp-content/uploads/2023/01/Adobe-Photoshop-Free-Download-For-Windows-7-Ultimate-32-Bit-REPACK.pdf) [mate-32-Bit-REPACK.pdf](https://vitraya.io/wp-content/uploads/2023/01/Adobe-Photoshop-Free-Download-For-Windows-7-Ultimate-32-Bit-REPACK.pdf)

[https://aapanobadi.com/2023/01/01/adobe-photoshop-2022-download-with-product-key-for-windows](https://aapanobadi.com/2023/01/01/adobe-photoshop-2022-download-with-product-key-for-windows-x32-64-latest-version-2022/)[x32-64-latest-version-2022/](https://aapanobadi.com/2023/01/01/adobe-photoshop-2022-download-with-product-key-for-windows-x32-64-latest-version-2022/)

<http://www.360sport.it/advert/adobe-photoshop-cs6-portable-free-download-filehippo-32-bit-updated/> [https://www.gandhishipping.com/wp-content/uploads/2023/01/Stylish-English-Fonts-For-Photoshop-F](https://www.gandhishipping.com/wp-content/uploads/2023/01/Stylish-English-Fonts-For-Photoshop-Free-Download-BETTER.pdf) [ree-Download-BETTER.pdf](https://www.gandhishipping.com/wp-content/uploads/2023/01/Stylish-English-Fonts-For-Photoshop-Free-Download-BETTER.pdf)

[http://www.lab20.it/wp-content/uploads/2023/01/Camera\\_Raw\\_Photoshop\\_Cs6\\_Free\\_Download\\_EXC](http://www.lab20.it/wp-content/uploads/2023/01/Camera_Raw_Photoshop_Cs6_Free_Download_EXCLUSIVE.pdf) [LUSIVE.pdf](http://www.lab20.it/wp-content/uploads/2023/01/Camera_Raw_Photoshop_Cs6_Free_Download_EXCLUSIVE.pdf)

<https://thenlpc.site/wp-content/uploads/2023/01/shinferr.pdf>

<http://www.giffa.ru/who/adobe-photoshop-cs3-mac-free-download-extra-quality/>

https://1w74.com/wp-content/uploads/2023/01/Adobe\_Photoshop\_2021\_Version\_2211\_With\_Serial\_K [ey\\_With\\_Key\\_.pdf](https://1w74.com/wp-content/uploads/2023/01/Adobe_Photoshop_2021_Version_2211__With_Serial_Key_With_Key_.pdf)

[https://hormariye.net/wp-content/uploads/2023/01/Adobe-Photoshop-CC-Download-Serial-Number-Li](https://hormariye.net/wp-content/uploads/2023/01/Adobe-Photoshop-CC-Download-Serial-Number-License-Keygen-Windows-1011-X64-finaL-version-.pdf) [cense-Keygen-Windows-1011-X64-finaL-version-.pdf](https://hormariye.net/wp-content/uploads/2023/01/Adobe-Photoshop-CC-Download-Serial-Number-License-Keygen-Windows-1011-X64-finaL-version-.pdf)

[https://shalamonduke.com/wp-content/uploads/2023/01/Photoshop\\_Gif\\_Psd\\_Download\\_FREE.pdf](https://shalamonduke.com/wp-content/uploads/2023/01/Photoshop_Gif_Psd_Download_FREE.pdf)

[https://bbv-web1.de/wirfuerboh\\_brett/advert/download-adobe-photoshop-cc-2015-version-16-with-lic](https://bbv-web1.de/wirfuerboh_brett/advert/download-adobe-photoshop-cc-2015-version-16-with-licence-key-licence-key-x32-64-2022/) [ence-key-licence-key-x32-64-2022/](https://bbv-web1.de/wirfuerboh_brett/advert/download-adobe-photoshop-cc-2015-version-16-with-licence-key-licence-key-x32-64-2022/) <http://greenandwhitechallenge.com/photoshop-cs6-amtlib-dll-file-download-link/> <https://holanadege.com/wp-content/uploads/2023/01/woormar.pdf> [https://www.waggners.com/wp-content/uploads/Adobe-Photoshop-2021-Version-222-Download-free-](https://www.waggners.com/wp-content/uploads/Adobe-Photoshop-2021-Version-222-Download-free-With-License-Code-Activation-Key-For-Windo.pdf)[With-License-Code-Activation-Key-For-Windo.pdf](https://www.waggners.com/wp-content/uploads/Adobe-Photoshop-2021-Version-222-Download-free-With-License-Code-Activation-Key-For-Windo.pdf) <http://www.caribbeanequipmenttraders.com/wp-content/uploads/2023/01/reggil.pdf> [https://pharmacienstat.com/wp-content/uploads/2023/01/Adobe-Photoshop-2020-With-License-Key-F](https://pharmacienstat.com/wp-content/uploads/2023/01/Adobe-Photoshop-2020-With-License-Key-For-Windows-x3264-2022.pdf) [or-Windows-x3264-2022.pdf](https://pharmacienstat.com/wp-content/uploads/2023/01/Adobe-Photoshop-2020-With-License-Key-For-Windows-x3264-2022.pdf) [https://parsiangroup.ca/wp-content/uploads/2023/01/Sketch\\_Generator\\_\\_Draft\\_\\_Photoshop\\_Plugin\\_F](https://parsiangroup.ca/wp-content/uploads/2023/01/Sketch_Generator__Draft__Photoshop_Plugin_Free_Download_UPD.pdf) [ree\\_Download\\_UPD.pdf](https://parsiangroup.ca/wp-content/uploads/2023/01/Sketch_Generator__Draft__Photoshop_Plugin_Free_Download_UPD.pdf) [https://swisshtechnologies.com/adobe-photoshop-2022-version-23-0-2-serial-number-full-torrent-upd](https://swisshtechnologies.com/adobe-photoshop-2022-version-23-0-2-serial-number-full-torrent-updated-2022/) [ated-2022/](https://swisshtechnologies.com/adobe-photoshop-2022-version-23-0-2-serial-number-full-torrent-updated-2022/) <https://michoacan.network/wp-content/uploads/2023/01/shoraw.pdf> <https://theferosempire.com/wp-content/uploads/2023/01/ranbla.pdf>

Adobe Photoshop Elements 12 is the all-in-one creative solution for photographers, graphic designers, and other creative professionals. The solution helps users execute media-making tasks with an intuitive and easy-to-use interface that lets them focus on their work without the hassle of learning new software. Adobe Photoshop Lightroom CC 2019, for Windows, Mac and Web, innovates and reimagines Lightroom. It lets anyone who loves photos produce cutting-edge images with the ease and efficiency of a professional. It's designed to serve the diverse digital photo workflow of today's creative professionals. Whether you're a photographer, a designer or an editor, Lightroom is a powerful tool that lets you create stunning single images or projects across media types. Adobe Photoshop CC 2018 Extended for Windows, Mac and Web, has many new features that allow you to create high-quality, creative designs quickly. It has a complete set of image-editing tools for retouching, red-eye reduction, color correction, adjusting exposure, highlights and shadows, and sharpening to ensure that your image is beautifully crafted. When you use CC 2018 Extended, you can apply all the same edit adjustments to your entire photo collection in seconds. CC 2018 Extended creates versatile, higher-quality artwork on any type of media. Adobe Photoshop CC 2017 for Windows, Mac and Web is the most reliable workflow tool for creating and editing photos, graphics and type. It now easily handles large projects and has a new analysis engine that ensures great results every time. With auto-exposure adjustment, seamless canvas modes, an intelligent oneclick action, and hybrid workspace with two unique editing experiences, Photoshop CC 2017 is the perfect photography, graphics and type tool for any creative professional.